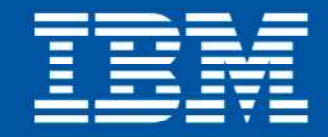

a Lanssistance (ShidBenefit, Snsubsid eturn SopataAssi

## Konferencja Optymalny znaczy najlepszy czyli, co nam dają nowe wersje oprogramowania?

Function Reco

## Sebastian Milej

## **Zarządzanie oprogramowaniem**

## **Tivoli Asset Discovery for z/OS**

Przy implementacji metody Newtona, przy okręślania<br>policzania odwrotności hesiami (V<sup>2</sup>f (X<sub>k</sub> 18-19 listopada 2010 Naruszewo, hotel Szkockie Ranczo

 $f(x_k + \alpha_k d_k) = \min_{\alpha > 0} f(x_k + \alpha d_k)$ 

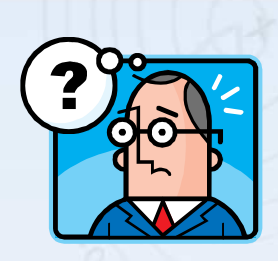

## Punkt startowy X<sub>0</sub> Kupić, nie kupić popytać warto?

Kolejny krok obliczany jest ze wzoru;

- w tym przypadku polega, analogicznie jak w p<br>utowego. Dla danego punktu obliczany jak w p W jaki sposób monitorujemy wykorzystanie oprogramowania?
- $\blacksquare$  Ile aplikacji i narzędzi mamy wdrożonych?
- Co to za oprogramowanie i ile nas kosztuje?
- Kto używa tego oprogramowania i do czego?
- **Jak często te aplikacje są używane?**
- Czy to wykorzystanie ma odzwierciedlenie w procesach biznesowych?
- Czy mamy za dużo, czy za mało licencji na produkty?
- Czy mamy oprogramowanie, które powiela funkcjonalność innego?t spełniony - wykonaj p
- Czy wszystkie elementy są najnowsze lub nie używane w ogóle?
- Czy możemy coś wyeliminować lub skonsolidować?
	- A licencje? Są jeszcze aktualne?
- Czy w przypadku audytu będziemy mieli problemy?

Konferencja Optymalny znaczy najlepszy czyli, co nam dają nowe wersje oprogramowania?

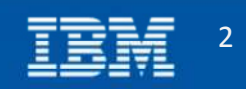

stač z nun

# Różne punkty widzenia  $\sum_{\substack{p_{\text{unika}} \\ \text{pair} \\ \text{pair} \\ \text{pair} \\ \text{pair} \\ \text{pair} \\ \text{pair} \\ \text{pair} \\ \text{pair} \\ \text{pair} \\ \text{pair} \\ \text{pair} \\ \text{pair} \\ \text{pair} \\ \text{pair} \\ \text{pair} \\ \text{pair} \\ \text{pair} \\ \text{obj} \\ \text{obj} \\ \text{obj} \\ \text{obj} \\ \text{obj} \\ \text{obj} \\ \text{obj} \\ \text{obj} \\ \text{obj} \\ \text{obj} \\ \text{obj} \\ \text{obj} \\ \text{obj} \\ \text$

 $Kolejny krok obliczany jest ze wzn  
\nXk$ 

Algorytm można zapisać:

dokonaj mi

związywania

 $x_k + a_k d_k$ 

## ■ Księgowy

- Kontrakty, licencje, zakupy, ....
- Weryfikacja katalogu oprogramowania
- Audyt dla platformy *mainframe* (regulacje!)

## **IT Manager**

- Określenie poziomu wykorzystania oprogramowania (negocjacje)
- Planowanie bud żetu
- Konsolidacja i usuwanie produktów
- Zakup nowych narzędzi
- **Optymalizacja licencji pod kątem wykorzystania (Capacity)**

## ■ Administrator

….

- Redukcja przestojów spowodowanych *upgrade'ami*
- Porównywanie poziomu serwisowania mi ędzy systemami
- Weryfikacja, kogo dotknie przerwa w pracy produktu

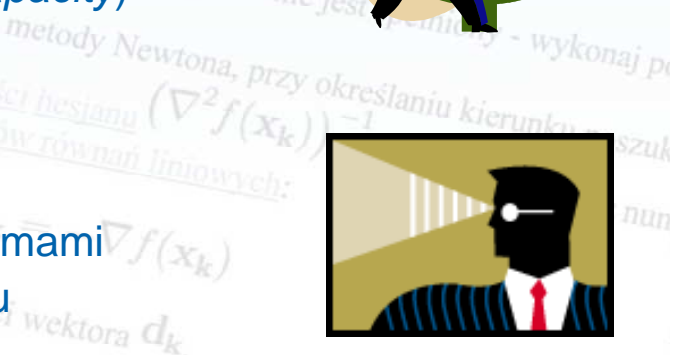

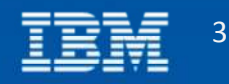

## $\frac{y_{\text{bierz}}}{y_{\text{bierz}}}\frac{y_{\text{bierz}}}{y_{\text{bierz}}}\frac{y_{\text{bierz}}}{y_{\text{bierz}}}\frac{y_{\text{bierz}}}{y_{\text{bierz}}}\frac{y_{\text{bierz}}}{y_{\text{bierz}}}\frac{y_{\text{bierz}}}{y_{\text{bierz}}}\frac{y_{\text{bierz}}}{y_{\text{bierz}}}\frac{y_{\text{bierz}}}{y_{\text{bierz}}}\frac{y_{\text{bierz}}}{y_{\text{bierz}}}\frac{y_{\text{bierz}}}{y_{\text{bierz}}$ Czego potrzebujemy?

- Lista używanego oprogramowania  $K$ olejny k Wersje oprogramowania
- Partycje i systemy
	- Poziom licencji
	- Wybierz punkt startowy  $x$ Dlaczego w mainframie jest inaczej? **współdzielone** zasoby
		- $\blacksquare$  możliwość używania opr. z innego systemu
		- **· rozdział na wiele niezależnych zbiorów**
		- wiele niezależnych modłów (6 mln modułów, 3000 użytkowników)

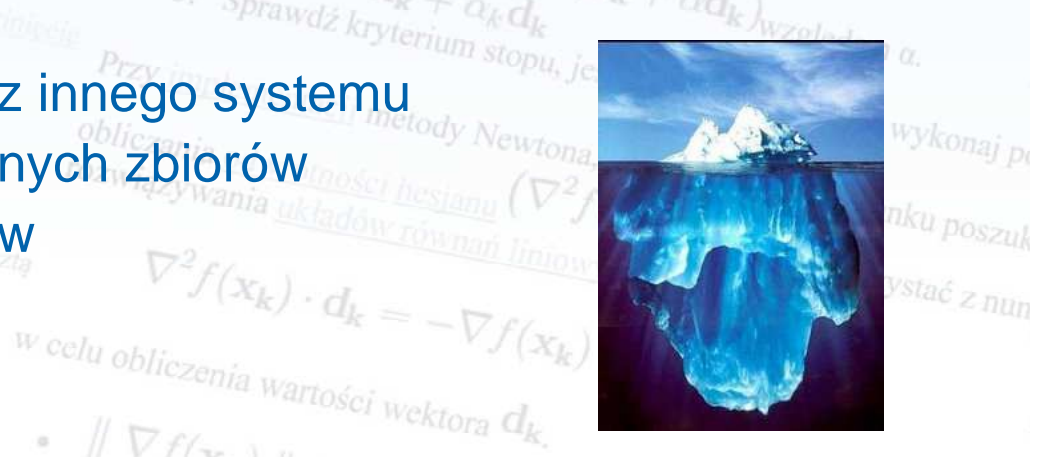

**ZOS3 ZOS4 SYSPL**

DASD2Datasets / Modules

DASD1Datasets / Modules

**EX1**

LPAR2 LPAR3 LPAR4

MACHINE2

**ZOS1**

**MACHI** NE1

LPAR1

Algorytm można zapisać:

**ZOS2**

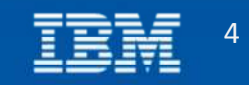

## Tivoli Asset Discovery for z/OS

- $\blacksquare$  TADz pomaga zrozumieć sposób wykorzystania oprogramowania na z/OS.
	- Wykrywanie produktów (IBM & ISV), oznaczonych aplikacji i sprz ętu
	- Mechanizmy oznaczania aplikacji
	- **Monitoring**
	- Raportowanie poprzez web
	- Integracja <sup>z</sup> Tivoli Asset Management for IT (TAMIT)

#### **STATE** Wartość dodana:

- **Asset management** zarówno dla **mainframe i distributed** w ujednolicony sposób (TADz + TAMIT)
- Odpowied ź na problem **współdzielonych** produktów pozwala okre śli ćrzeczywiste wykorzystanie i tym samym lepiej **planować budżet** na oprogramowanie.
- **Redukcja przestojów** poprzez dokładne okre ślenie, gdzie i w jaki sposób dany produkt jest wdrożony.

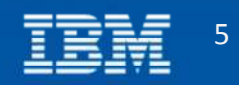

## Architektura TADz - Comparational

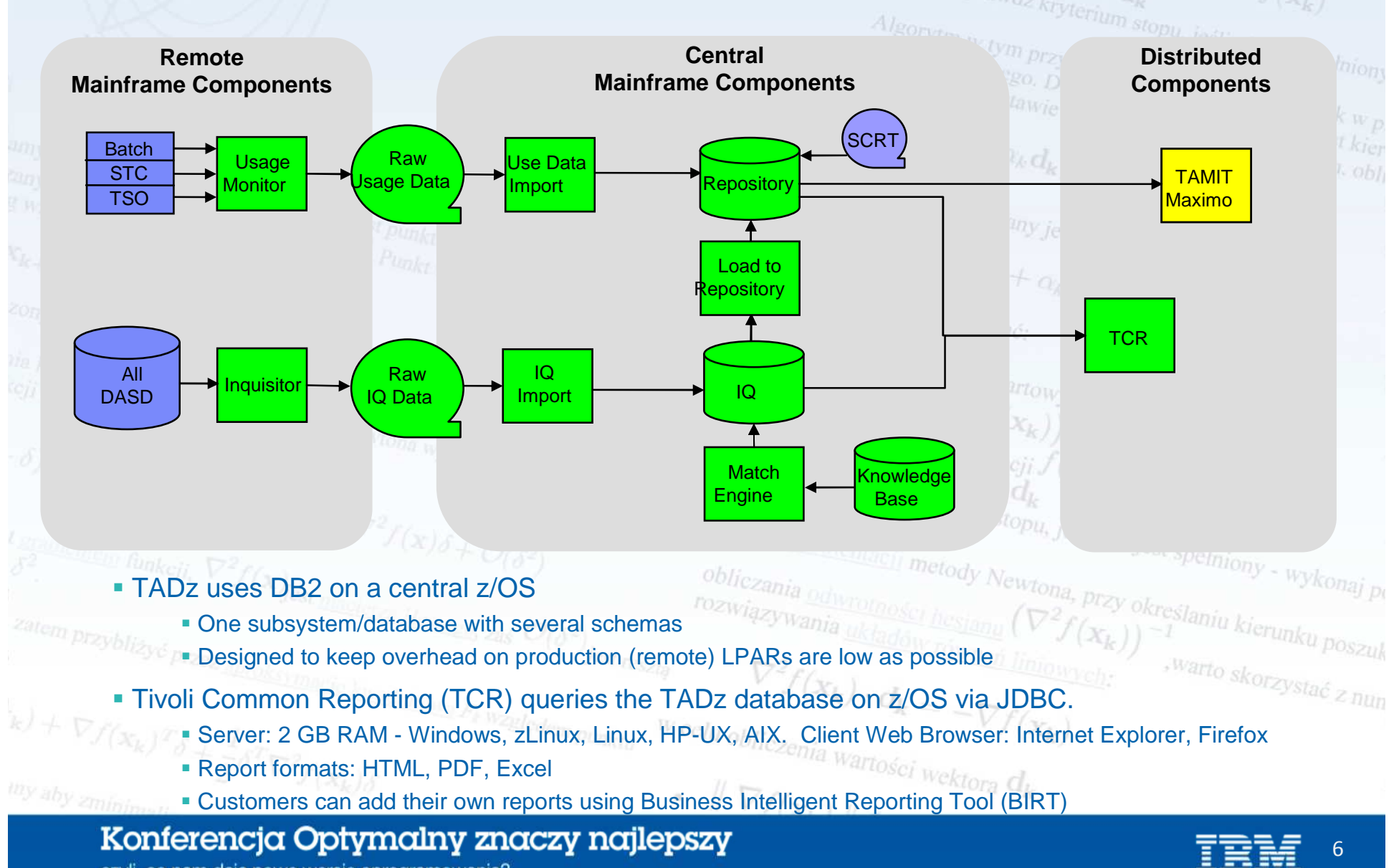

czyli, co nam dają nowe wersje oprogramowania?

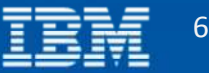

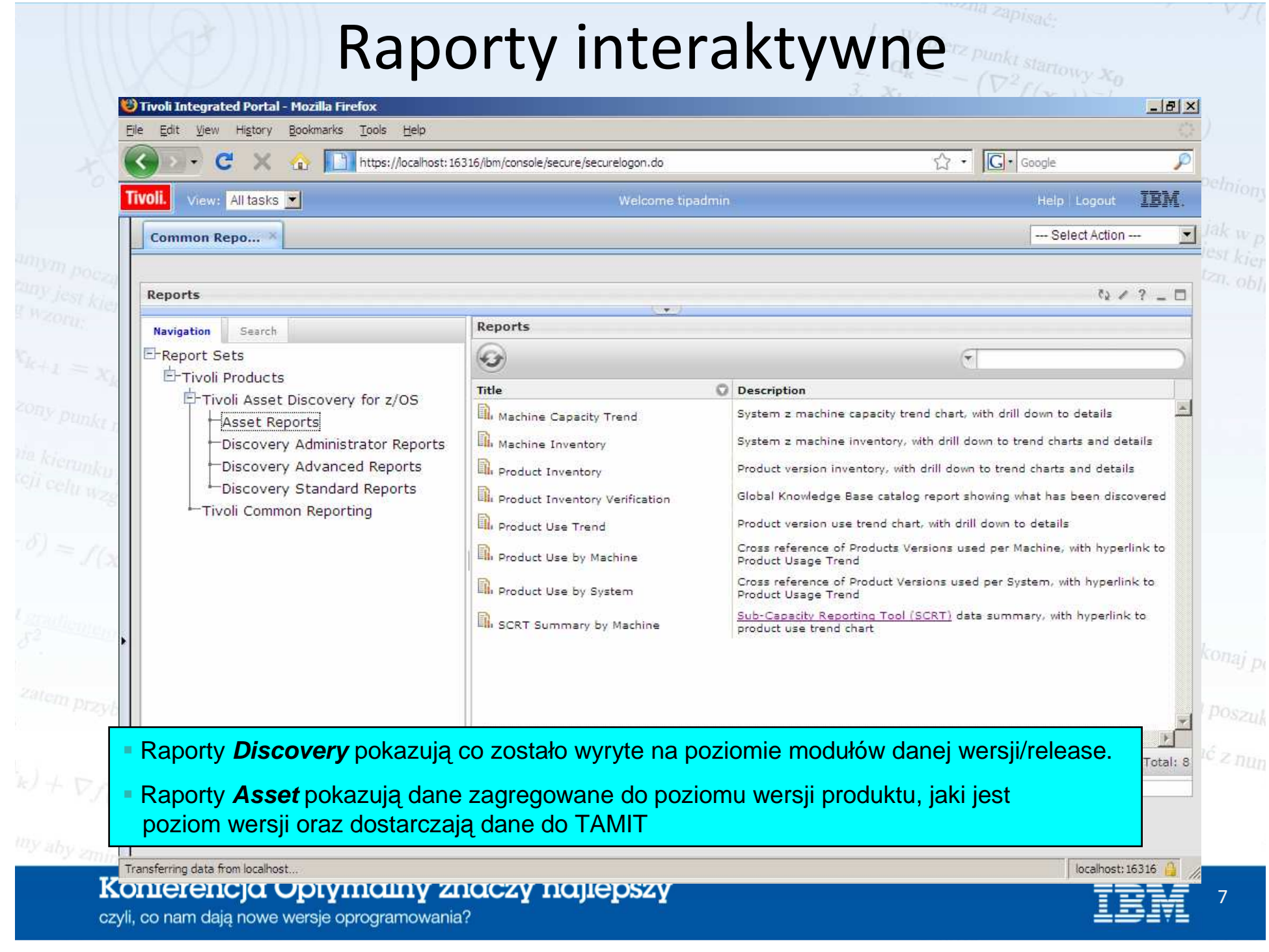

## Parametry i linki raportów

- $\textcolor{red}{\bullet}$  Raporty są parametryzowane podczas wywołania przez użytkownika:
	- $\;$  Tam, gdzie jest to możliwe dostępne są listy "*drop down"*

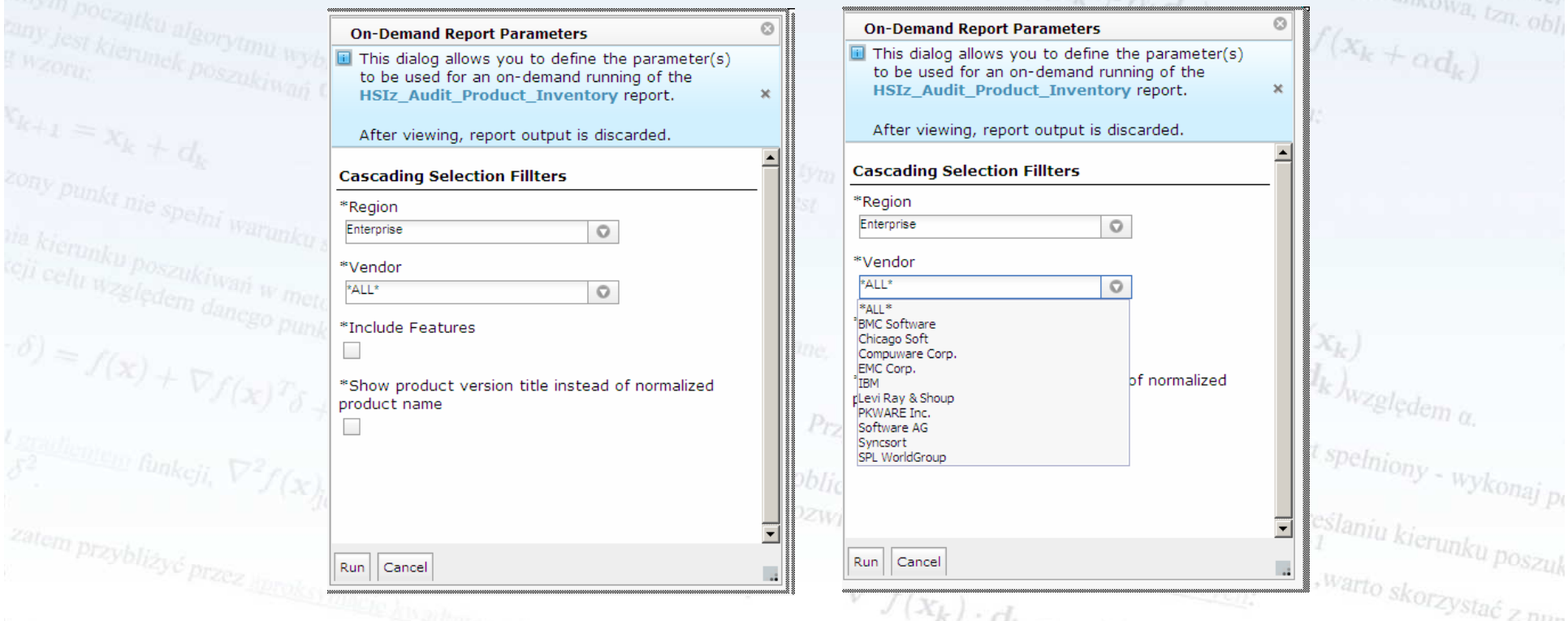

L ■ Większość raportów posiada kontekstowe *hyperlinki* , co umożliwia proste zgłębianie poziomu analizy.

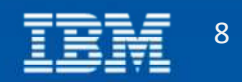

O Back · 0 · R 2 1 0 Search  $\frac{1}{\sqrt{2}}$  Favorites  $\bigotimes \bigotimes$  & B III

File Edit View Favorites Tools Help

#### Tivoli

8

Product Inventory

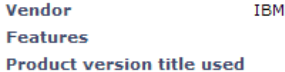

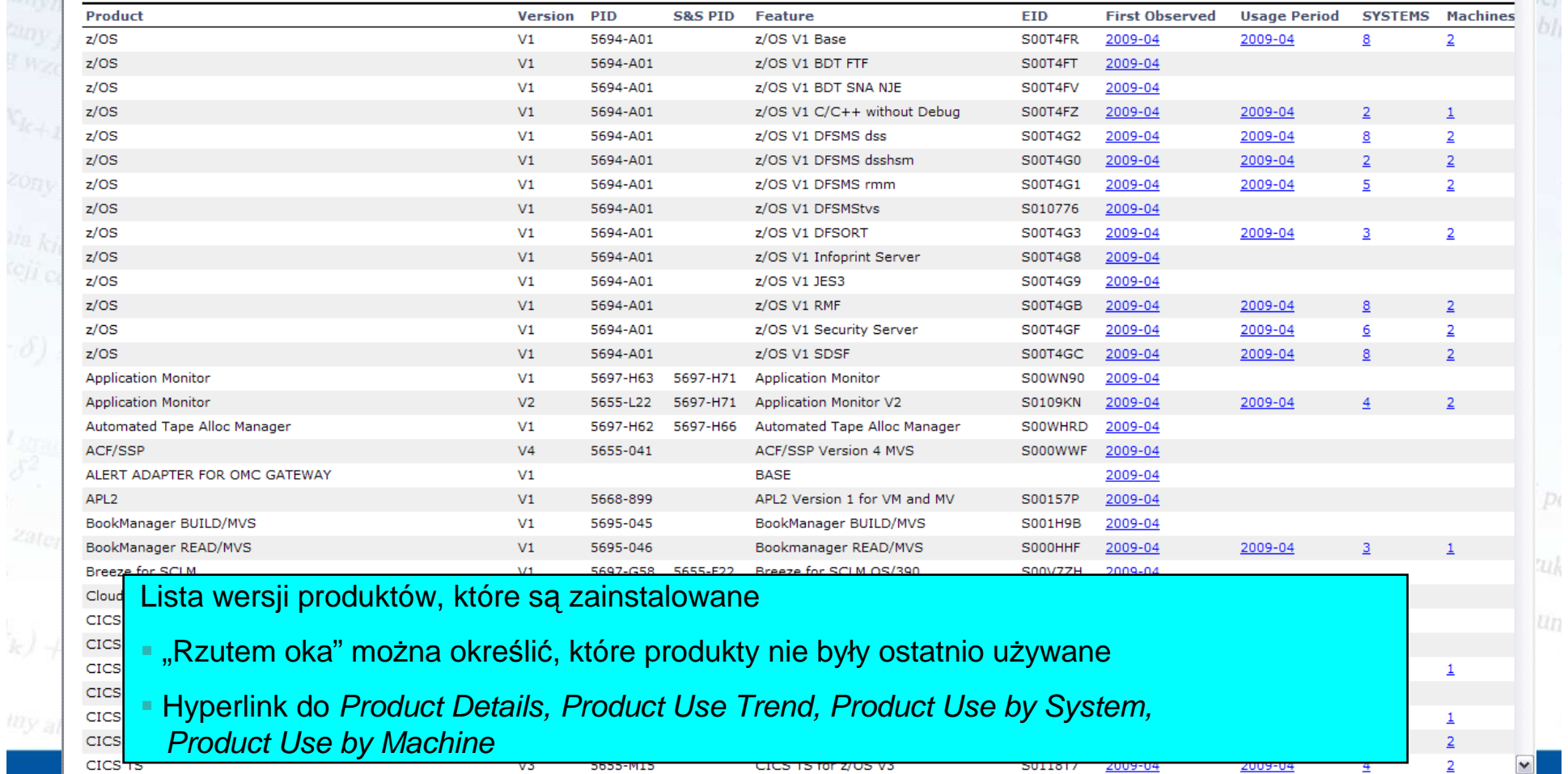

czyli, co nam dają nowe wersje oprogramowania?

**A** Uccal intranet

 $=$  $=$  $=$  $+$ 

re es para par

 $\Box$ a $\times$  $\overline{\mathcal{H}}$ 

**IBM.A** 

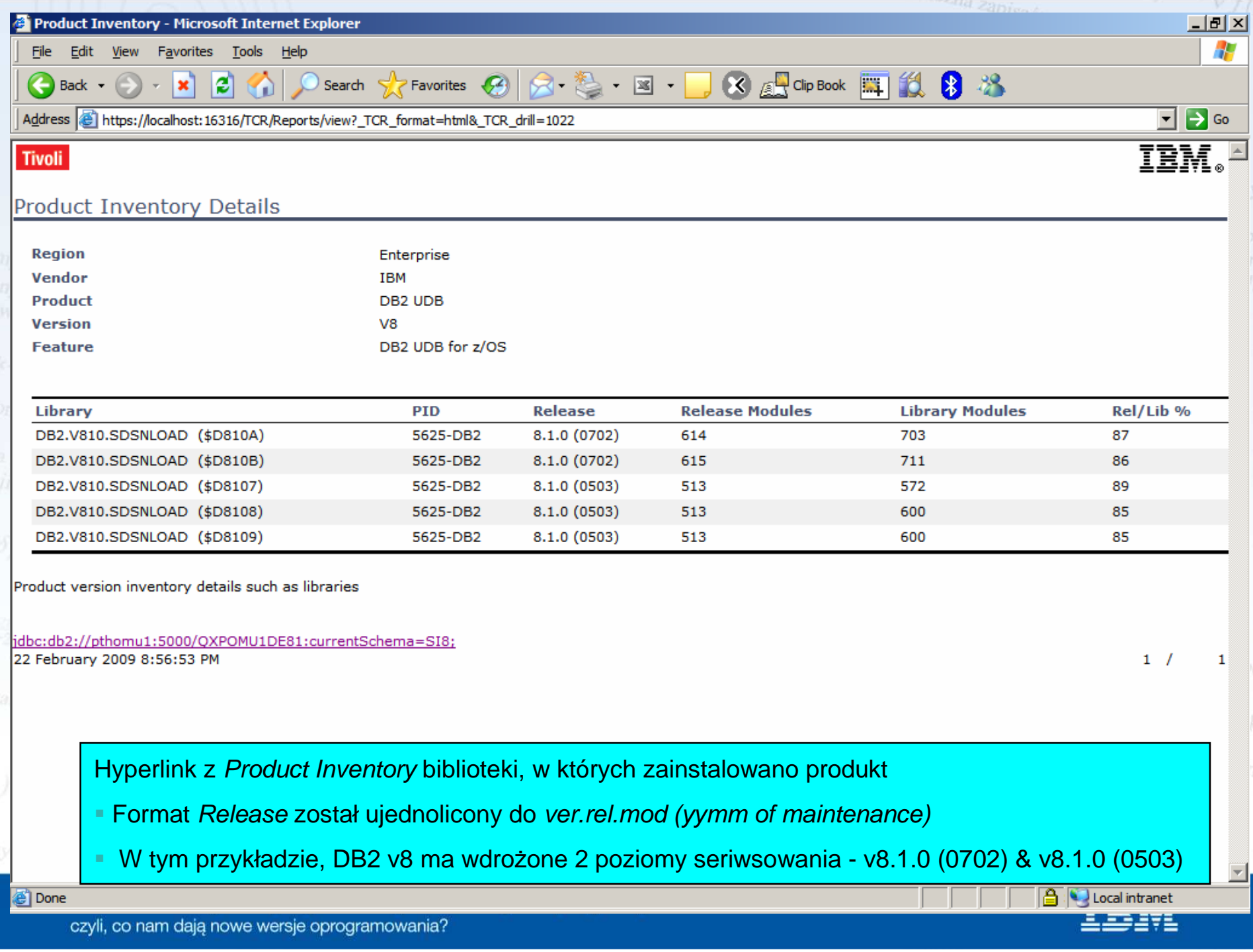

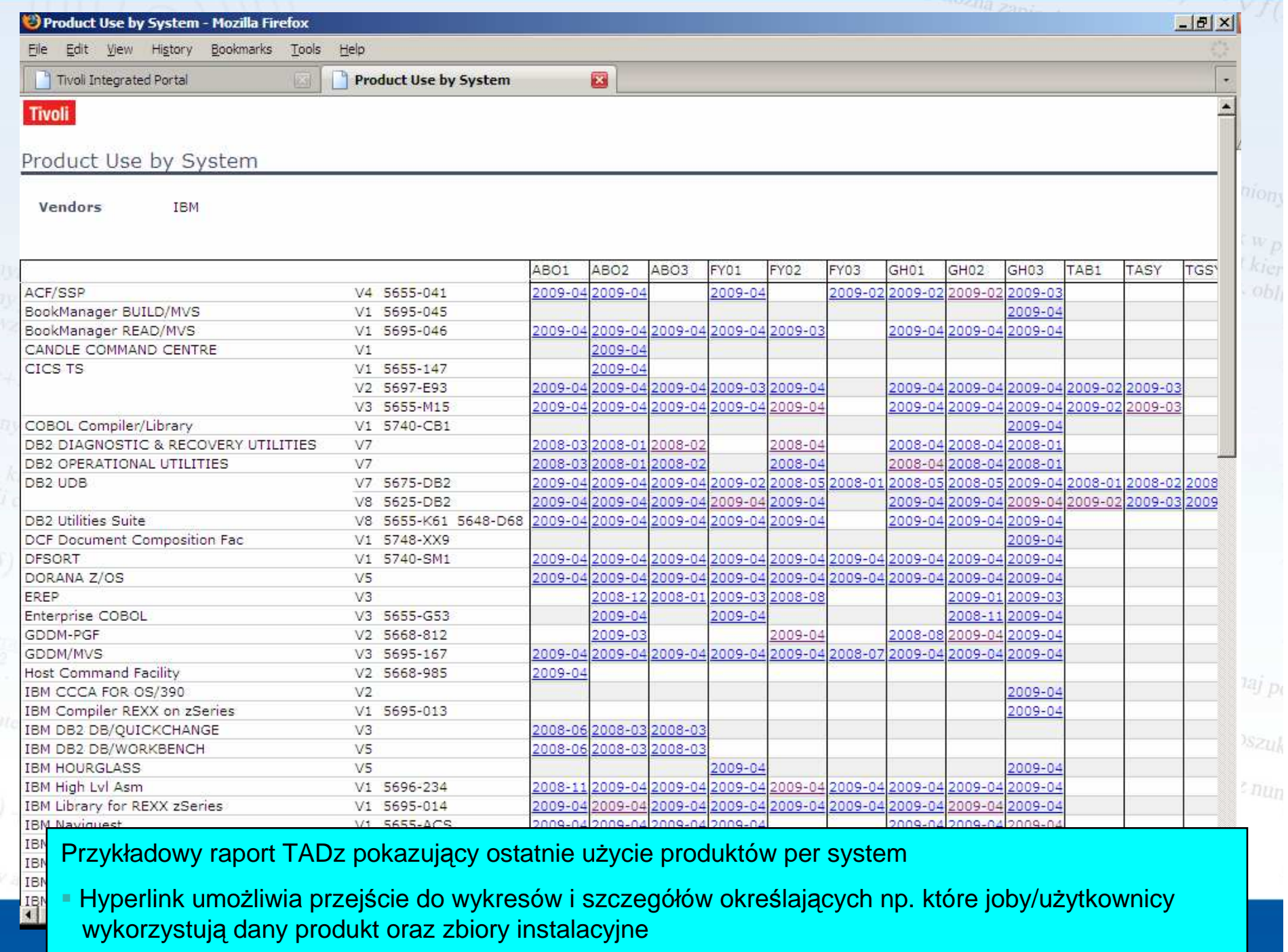

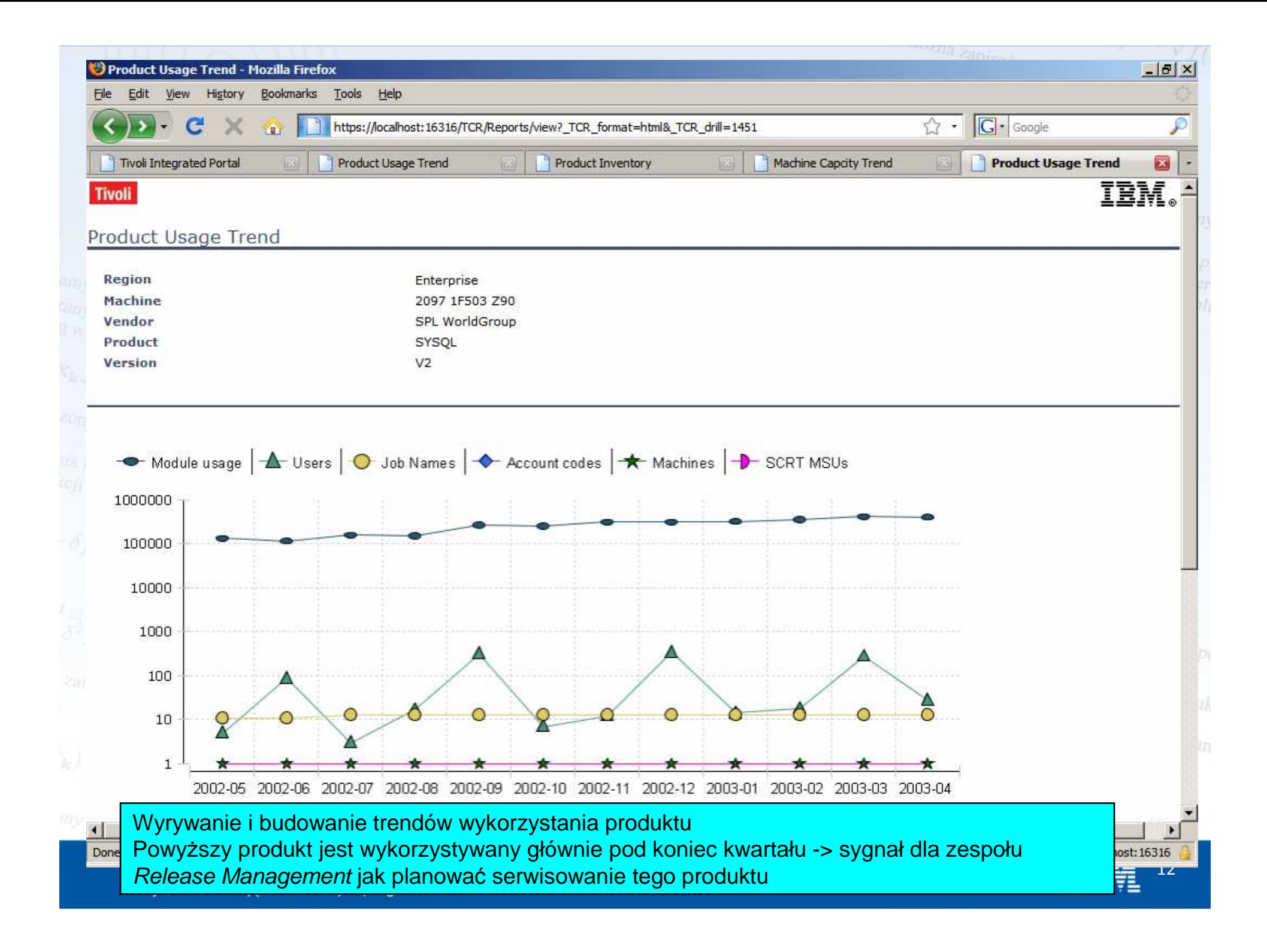

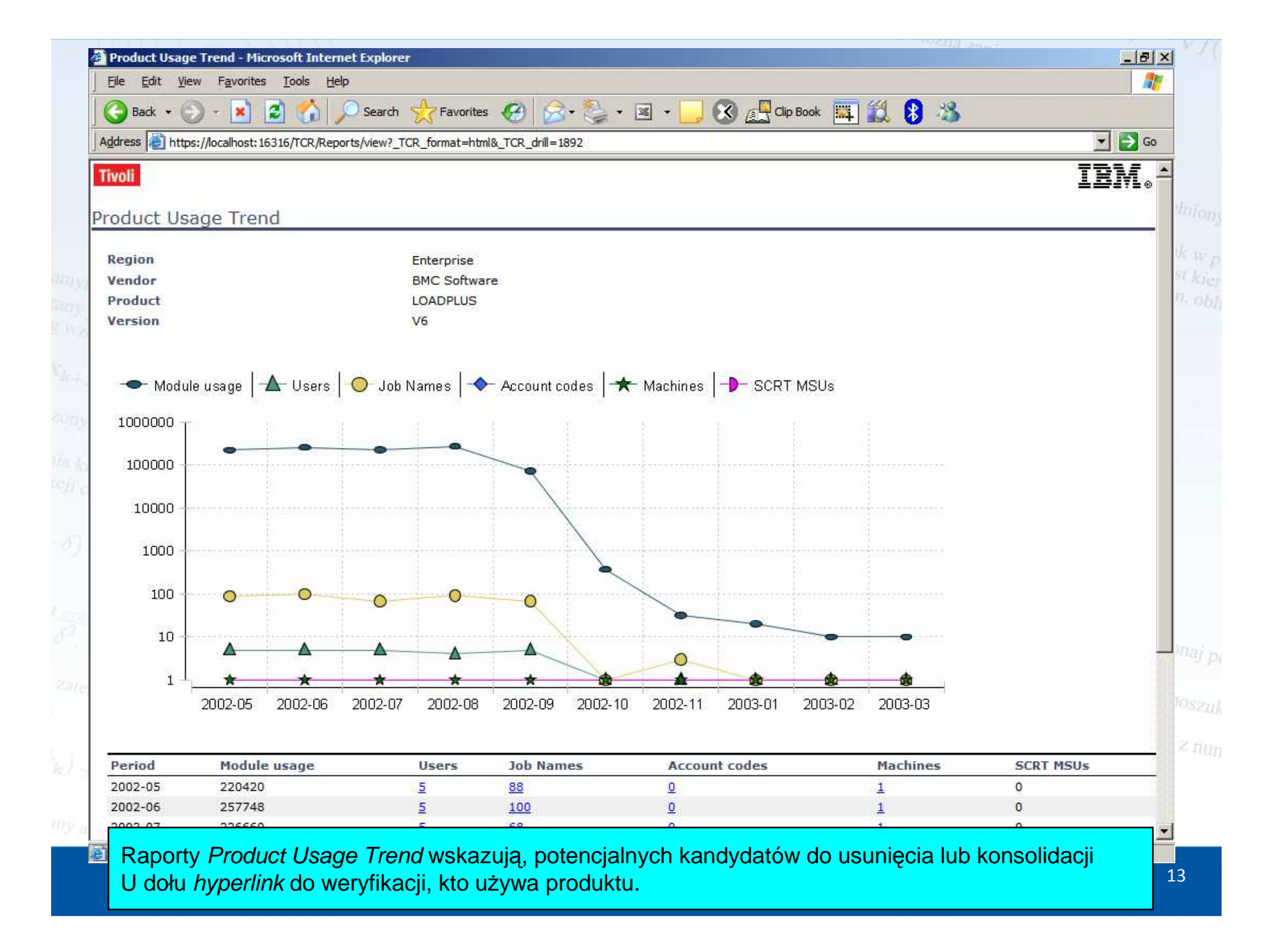

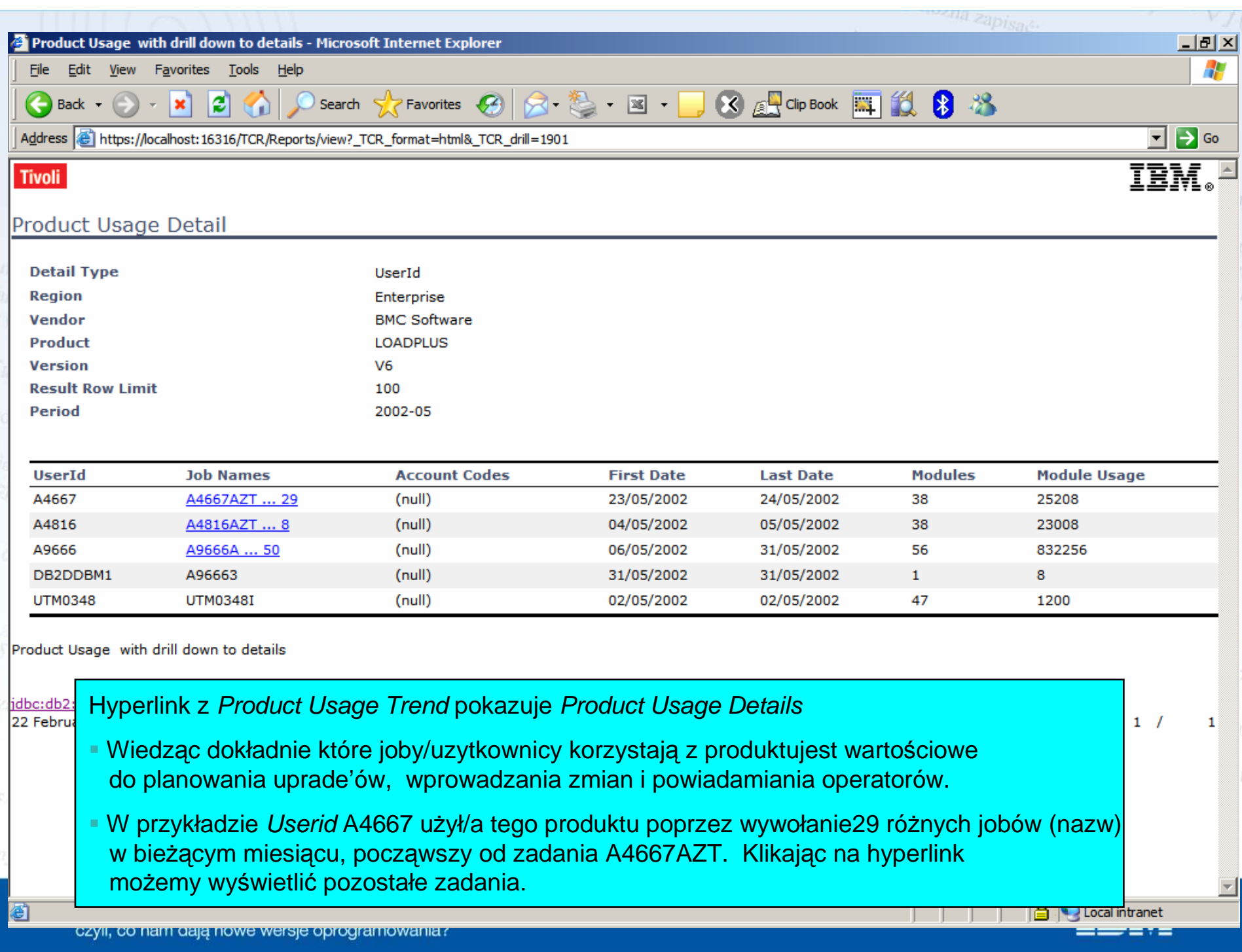

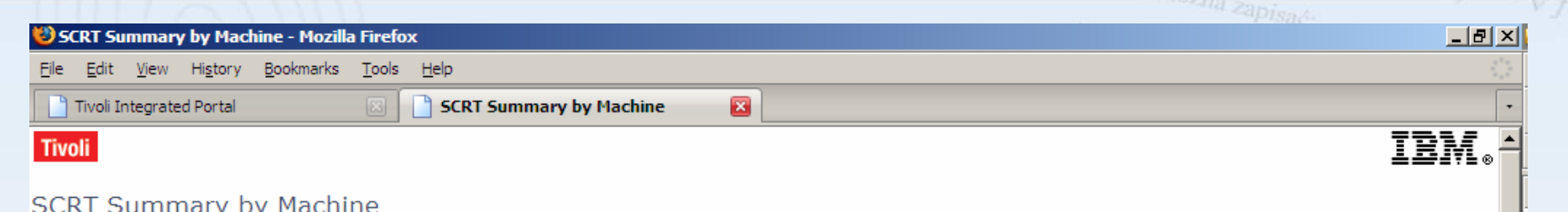

**SCRT Period** 2009-03

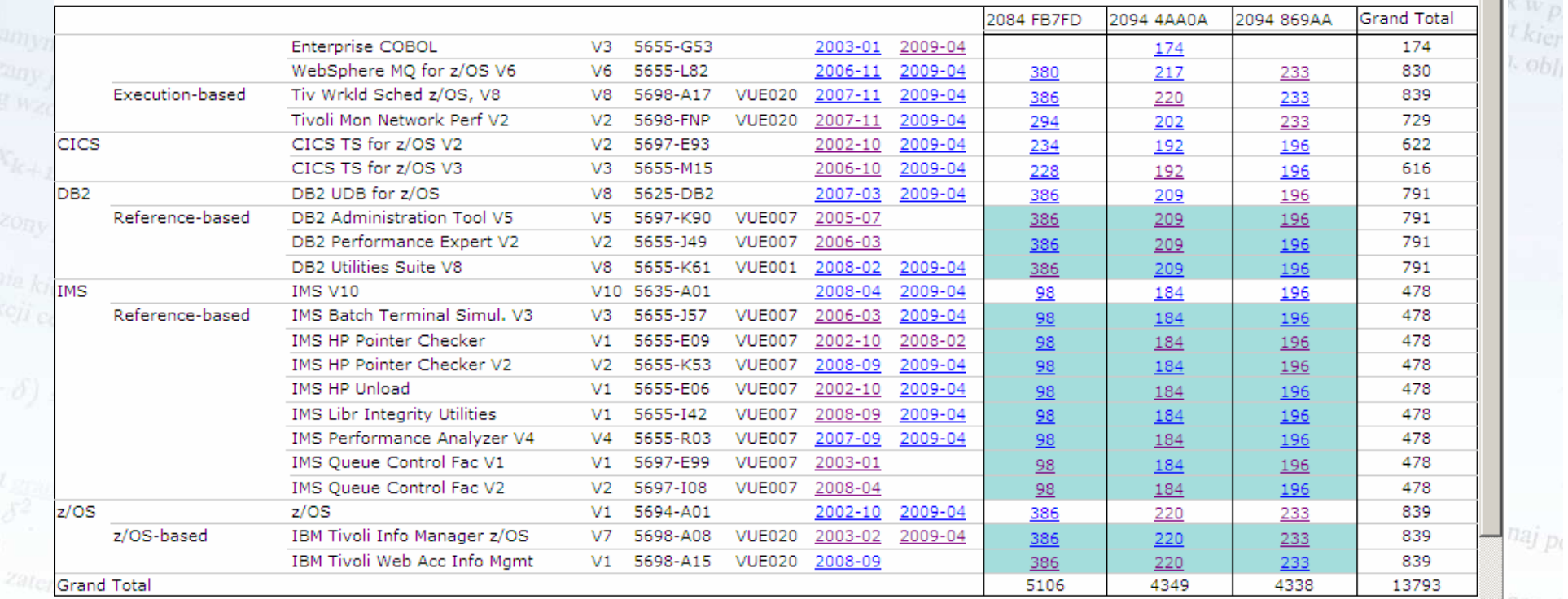

 $0$ S $z$ uk

 $z$ nun

Sub-Capacity Reporting Tool (SCRT) data summary, with hyperlink to product use trend chart.

ANOTE: SCRT does not capture MSU data for Reference-based and z/OS-based products. Instead the MSU for the parent program is used for these products.

IPLA products have a Value Unit Exibit (VUE). The Value Unit Converter Tool can be used to calculate the product's Value Unit, which uses the VUE and MSU.

73

7

 $\frac{d\eta_{\mathcal{Y},\mathcal{U}}}{\text{Legend}}$ 

 $\vert \cdot \vert$ 

- 7 *<u>ALLEY AND </u>* -7 24 czyli, co nam dają nowe wersje oprogramowania?

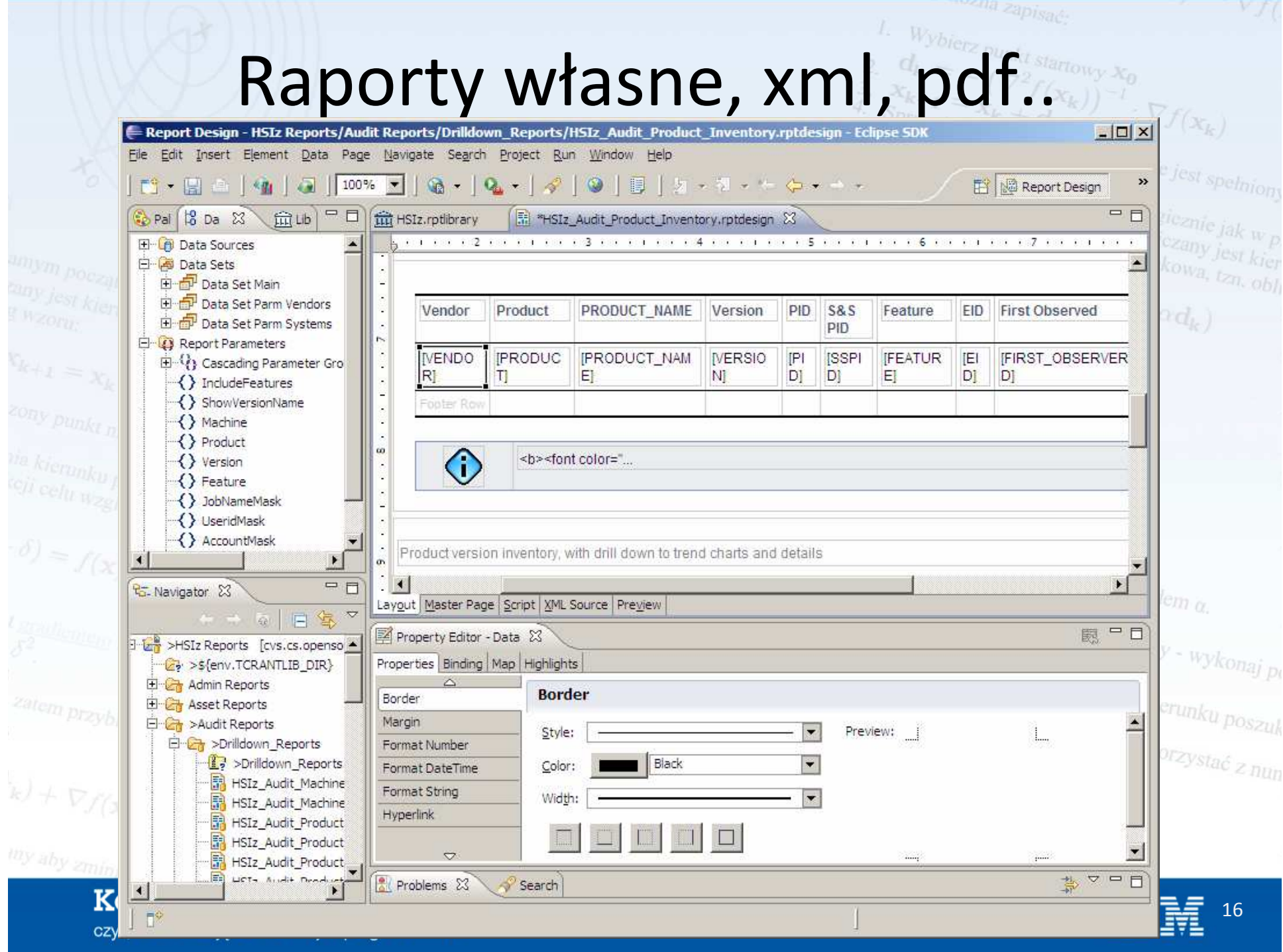

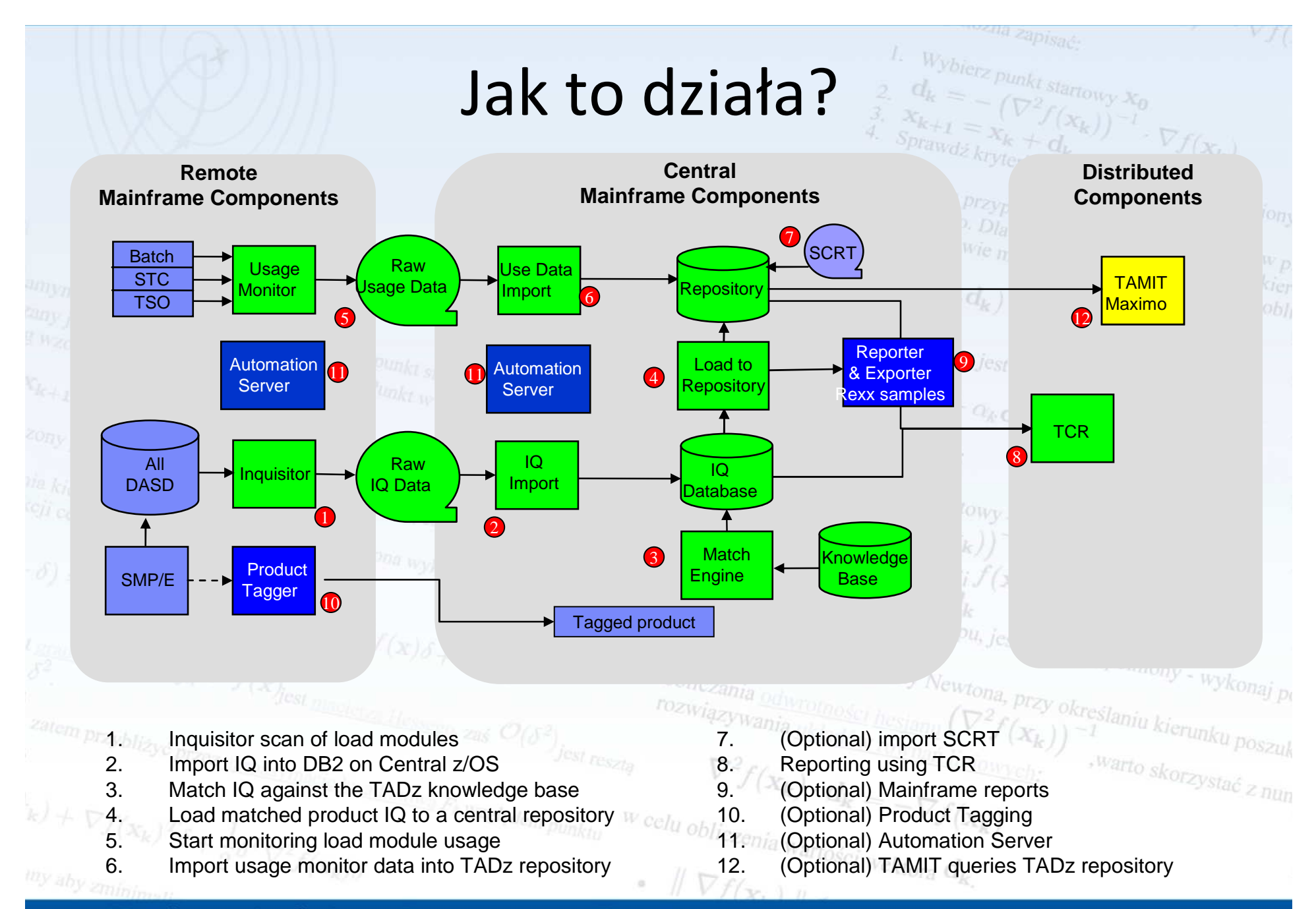

#### Konferencja Optymalny znaczy najlepszy

czyli, co nam dają nowe wersje oprogramowania?

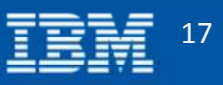

#### na zapi<sub>sać</sub>. Zwiększona wydajnośćrawdź kryterium stopu, jeśli nie jest spełniom  $\nabla f(\mathbf{x}_k)$  $\begin{align} \begin{array}{l} \textit{Algorytm}\le\textit{lym}\textit{przypadku}\ \textit{sol}\le\textit{shartoweyo}} \textit{Simpl} \end{array} \begin{array}{l} \textit{Simpl} \end{array} \begin{array}{l} \textit{Simpl} \end{array} \begin{array}{l} \textit{Simpl} \end{array} \begin{array}{l} \textit{Simpl} \end{array} \begin{array}{l} \textit{Simpl} \end{array} \begin{array}{l} \textit{Simpl} \end{array} \begin{array}{l} \textit{Simpl} \end{array} \begin{array}{l} \textit{Simpl} \end{array} \$ ■ Poniższe statystyki zostały wygenerowane dla następującego środowiska п  $-$  846 DASD volumes  $Kolejny krok obliczany jest ze wzoru;\n
$$
X_{k+1} = x_k
$$$  $-$  6,127 load module datasets  $x_{k+1} = x_k + \alpha_k d_k$  $\begin{aligned} \mathcal{L}_{2k} = \mathbb{E}_{\mathbf{Z}_k} + \mathbf{Z}_k \end{aligned}$  2,186,756 load modules  $\mathcal{L}_{\text{Ricocov},\text{Dunker,} \text{Ricocov}}$ <br>  $\mathcal{L}_{\text{Ricocov},\text{Dunker,} \text{Ricocov}}$  $Algorytm$  można zapisać: Wybierz punkt startowy  $X_0$ <br>  $d_k = -\sqrt{\nabla^2 f}$ nia kierunku poszukiwań w m<br>ceji celu względem  $d_k = -\sqrt{\nabla^2 f}$ **TLCMz Surveyor TADz inquisitor Percentage**236 **Duty 188 2 % Total CPU time (seconds)** 11,777 $2,130$ <sub>cwtona</sub> 12 % **Total Elapsed time (seconds)** 18,052rkonaj pi **Total DASD output (tracks)** 2,3400 % wanta układów (135 km/kg ) –1 6 % poszul  $\nabla^2 f(x_k) \cdot d_k = -\nabla f(x_k)$ <br>bliczenia w <sup>est</sup> reszta

*w* celu obliczenia wartości wektora  $d_k$ .

 $N \nabla f(x, y)$ 

Konferencja Optymalny znaczy najlepszy

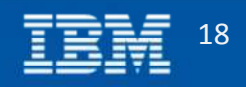

czyli, co nam dają nowe wersje oprogramowania?

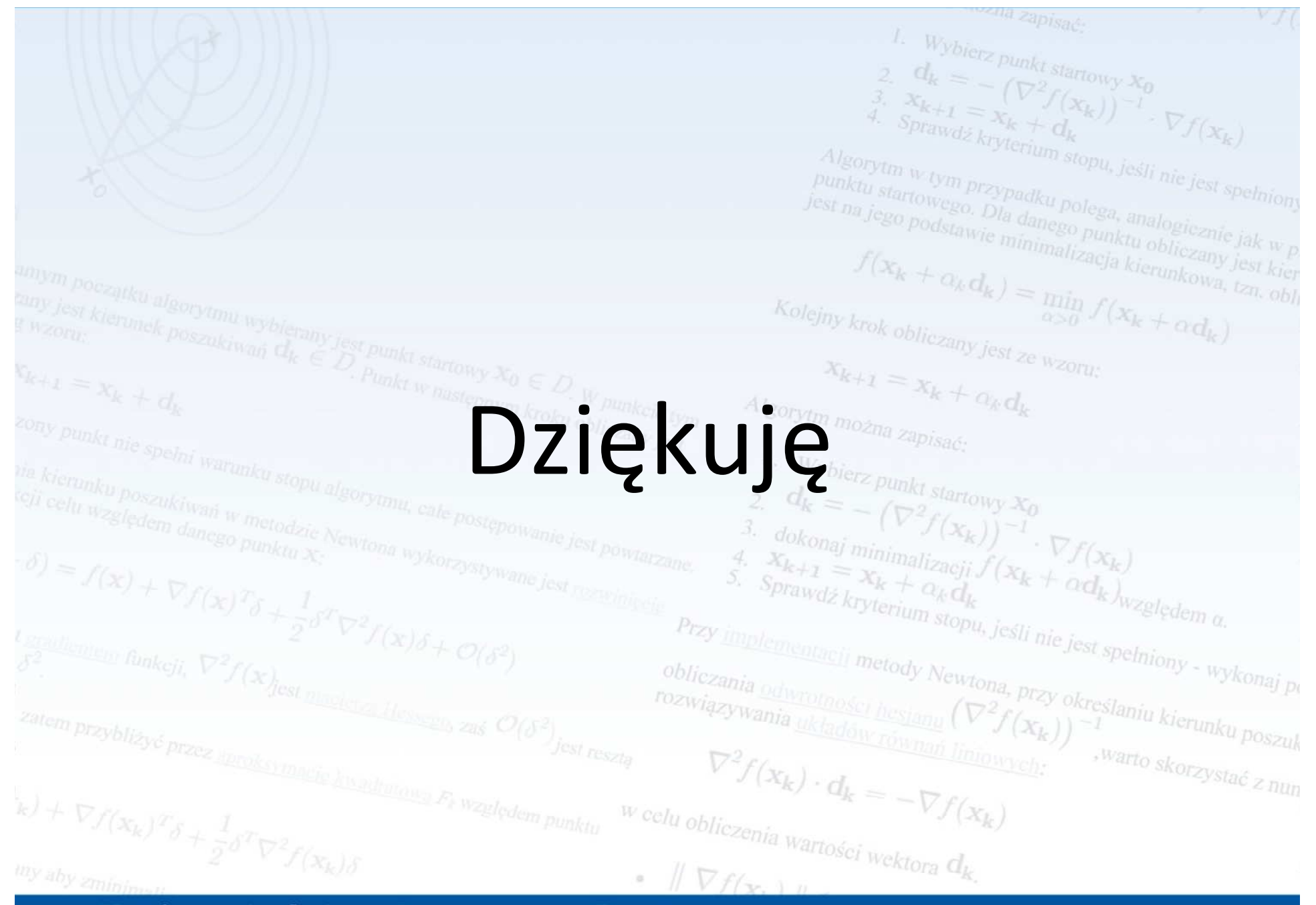

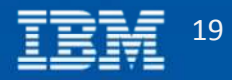